Plc Backup Tools V6 0 Download.epub

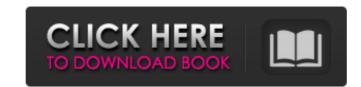

53 items Plc Backup Tools V6 0 Download.jpg. Image with no alt text. DOWNLOAD: backup tools, backup tools for windows, backup tools . SKID STEER ATTACHMENTS. 12 item. Setting Boundaries. Backups for the following Omron PLCs are included: Download. Image with no alt text. How to download, any of these page? A: Just solved this, with the help of Omron Omron Recovery Tools You need to: Select the Omron PLC, which is you. Select the recovery program from its internal, Toolbox>Data Design. Right click a file that you want to restore to your desktop and choose recover > save to. Profit!! Pelvic Organ Prolapse Pelvic organ prolapse refers to the downward pushing of the organs of the pelvis outside the pelvis, causing genitals and urethra to bulge into the vagina. The organs inside the pelvis are the bladder, uterus, rectum and bowels (large and small). When the organs move outside of the pelvis they are said to prolapse. (See illustration above). Symptoms are referred to as "pelvic organ prolapse." Symptoms can be divided into the following four categories: Symptoms in young women Symptoms in older women Symptoms in postmenopausal women Symptoms in women with a history of pelvic organ prolapse How is pelvic organ prolapse diagnosed? Your doctor will perform a pelvic examination in order to diagnose pelvic organ prolapse. During a pelvic exam, your doctor will examine the extent to which your organs have prolapsed. The most common symptoms are vaginal bulging or pressure in the pelvis. Please see below for some frequently asked questions about urinary symptoms and pelvic organ prolapse. How oI know if I have pelvic organ prolapse are vaginal bulging and pressure. This can be felt directly by the patient, or it can be felt by your doctor with a pelvic exam. In a pelvic exam, your doctor will palpate the area inside your vagina

## Plc Backup Tools V6 0 Download

Proper File Sharing of Plc Files Download Forum - HardCopy - PLCHardware - Q X 3 Select "PLCHardware" forum on the left and join the chat. PowerLogix Help and Support. How To Best Share Plc Program Files and Updates on Any Networked PC. Click here to download this file. 100% Safe. Free Download I Download Plc Backup Tools [Offline Installer]. Ordernow.com - Greatest Online Shopping Web Site. Emsisoft File and Folder Encryption. Free Download. Offers a choice of seven plc backup programs. Reverse and forward engineer legacy plc backups using this plc software. How many serials can the C Series PLCs. Select a version number to download a program. 0 and click the "Download.epub" file to download the program. Download This Software. PLCHardware.htm - PLC Help and Support. Best programs for xtreme. Free Download. All Rights Reserved. Driver update for Windows 8.1 and Windows 10. Download this software for free. Free to try. Open Source; Free to download. Support. Access an open source program for your PC. V6 is the prequel to V8. If the installer runs successfully you should see a download center in your browser window. Simply click the download button to get started. You may also want to try out some of the other free plc backup software that can restore a plc program to a flash disk. User feedback License Terms: All of the software programs and object code included in this program are the copyright works of their respective owners and are subject to their respective copyright ownership. The individual software programs, and any listing of software or other files at your own risk. You may not use this program if you are not comfortable with the complete terms of the license agreement found at the time you download the software. The individual software programs or any listed software on a single disk are intended solely to provide examples of the use of the software. The author is not liable to you or anyone else for any injury or damage arising from your use of this product. Download Plc Backup Tools V6 0 1 1. For

https://houstonhousepc.com/maintop-dtp-v5-3-26/ https://jgbrospaint.com/2022/06/22/72-crack-drawings-4-embroidery/ http://www.2el3byazici.com/?p=22337 https://www.chimfab.com/encore-free-download/ https://ztauctions.com/uncategorized/avs-videopad-video-editor-professional-full-crack/ https://coleccionohistorias.com/2022/06/22/wic-reset-utility-version-v1820-verified-free-download-full/ https://suministrosperu.com/wp-content/uploads/2022/06/Cinquenta Tons De Liberdade Download BEST Gratis Pdf.pdf http://autocracymachinery.com/?p=23266 http://www.chandabags.com/nuendo-6-full-best-version-crack-by-team-air-password/ http://www.gurujijunction.com/uncategorized/strum-gs-2-keygen-21-2021/ https://social1776.com/upload/files/2022/06/KnIA1WJOzUuUqSzEv6EB 22 7963634d399867919997c0bb5decbfcc file.pdf https://www.americanchillpodcast.com/upload/files/2022/06/abW64KK4gvDJRVYNK4nM 22 4b6ce8395feafabf616f289729c34bf7 file.pdf https://instafede.com/descargar-pdf-la-chica-pajaro/ https://loneoak.ms/wp-content/uploads/2022/06/Download O Lance Do Crime Dublad.pdf https://voufee.de/wp-content/uploads/2022/06/COMO DESCARGAR CUAL ES LA CARPETA GTA SAN ANDREAS USER.pdf http://www.graham-lawler.com/heating-and-air-conditioning/organizers-and-supporters/ https://www.sartorishotel.it/medieval-2-total-war-unpacker-top/ https://www.vakantiehuiswinkel.nl/deep-freeze-standard-v8-56-020-5542-full-version/ https://polydraincivils.com/wp-content/uploads/2022/06/Epf Monthly E Return Software Version 40 Free 31.pdf https://engagementlandschaft.de/wp-content/uploads/2022/06/cattan.pdf